## **LMX\_OPT\_RESERVATION\_TOKEN**

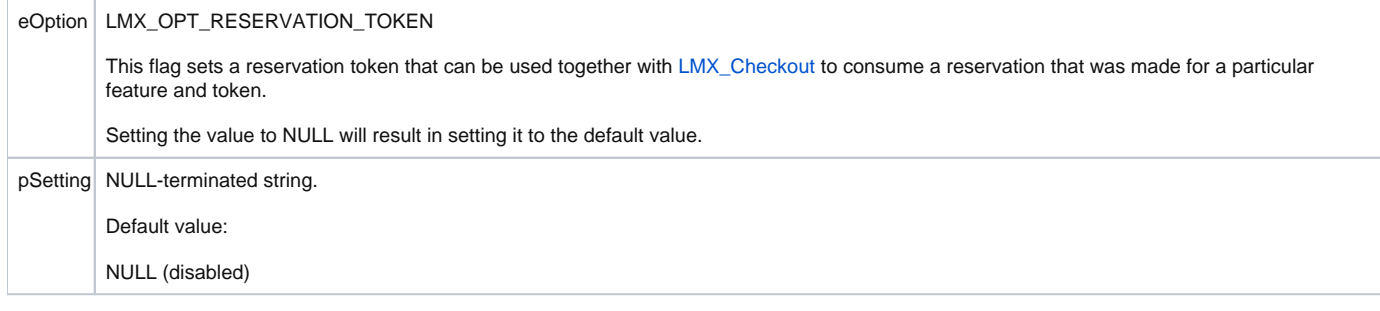